# AN INTRODUCTION TO DIGITAL STORYTELLING

Jeremy Anderson

Tracy Van Oss

Francesca Casalino

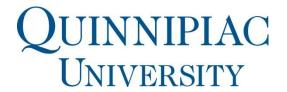

## What are digital stories?

Multimedia narratives

Audio: music, sound effects, narration

Visual: videos, images, text

Typically 3-10 minutes in length

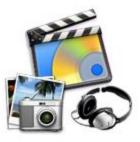

## Why assess with digital stories?

- Engender active learning
- Increase Reflection
- Engage emotions
- Encourage service learning
- Repackage text-based skills
- Improve digital literacy

## Example Digital Story Assignment

Tracy Van Oss, DHSc, OTR/L

**Digital storytelling** was final project for a service learning course incorporating narration with photos from:

- Youth Day Fair at the Yale Bowl
- North Haven Fire Department Bike Safety Day
- International Walk To School Day
- St. Andrews Children Fair
- Halloween Safety at Keefe Center

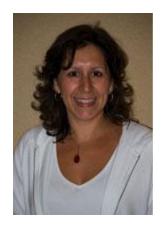

# Example of Digital Story Product

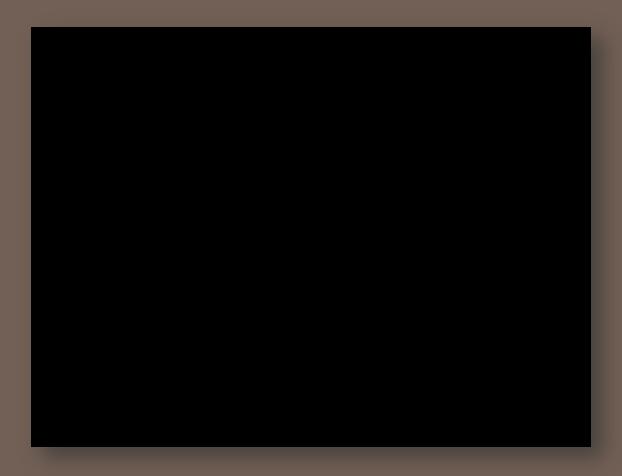

#### Lessons Learned

Need to push students to not be so literal with the "recap"

May require the inclusion of outside materials

- Other courses
- Campus events
- Community events

In class showcase?

### Student Feedback

Enjoyed going back to review past work

Helped put the semester into perspective

Avoided: "Not another paper!"

### Other Potential Uses

- Reflection on personal growth
- Health & prevention outreach
- Patient story / case study
- Historical overview of a topic
- Current issues and events in the field

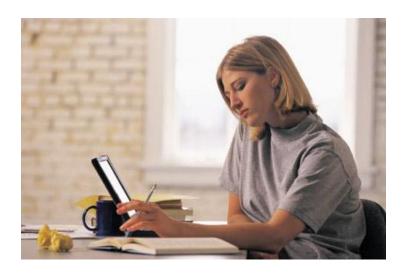

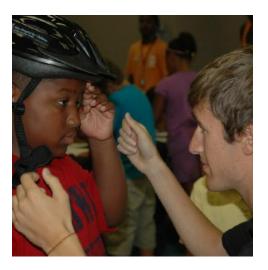

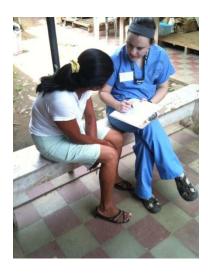

## What is the workflow?

Write script & storyboard

Record narration

Select images, music, videos, text

Combine narration and other media

## Tools for creating/collecting media

#### Record narration

QuickTime, iMovie, Sound Recorder

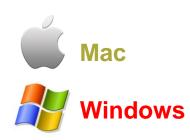

#### Find...

- Images
  - Flickr Commons & Creative Commons
- Videos
  - Flip Cameras, tablets, smartphones, YouTube, Vimeo
- Music
  - Jamendo, ccMixter
- Sound effects
  - Freesound, SoundBible

## Tools for finalizing/combining media

- Edit images
  - iPhoto, Live Photo Gallery
  - GIMP, CinePaint

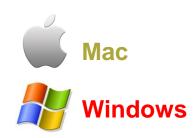

- Edit/record video
  - iMovie, Live Movie Maker
  - YouTube Video Editor, Easyclip, Creaza MovieEditor
- Share product
  - Publish to YouTube
  - Post to university /organization media server

## Tips, tricks, & suggestions

- Headset microphone for narration
- Tripod for video recording
- Share in accordance with HIPAA privacy rules
- Supply video release forms to subjects
- Be aware of copyright and fair use policy
- Create project benchmarks

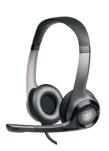

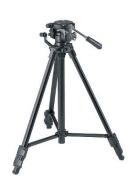

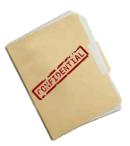

## Resources for faculty & students

- <u>Educational Uses of Digital Storytelling</u> University of Houston
- Overview of Fair Use
- Information about <u>Creative Commons</u>
- Ten Tips for Improving Audio Quality

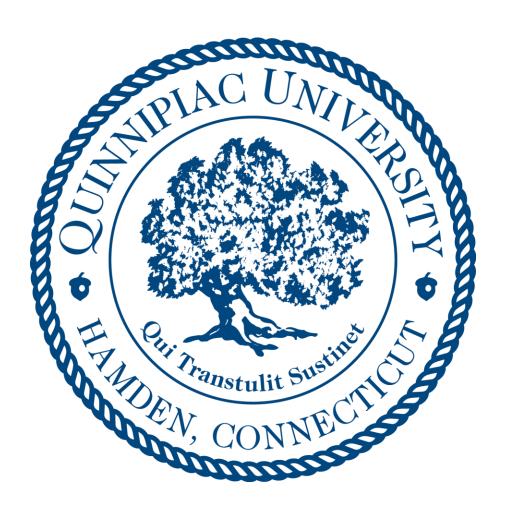